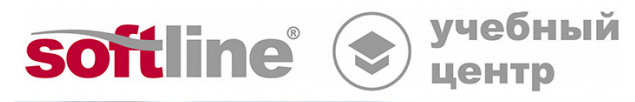

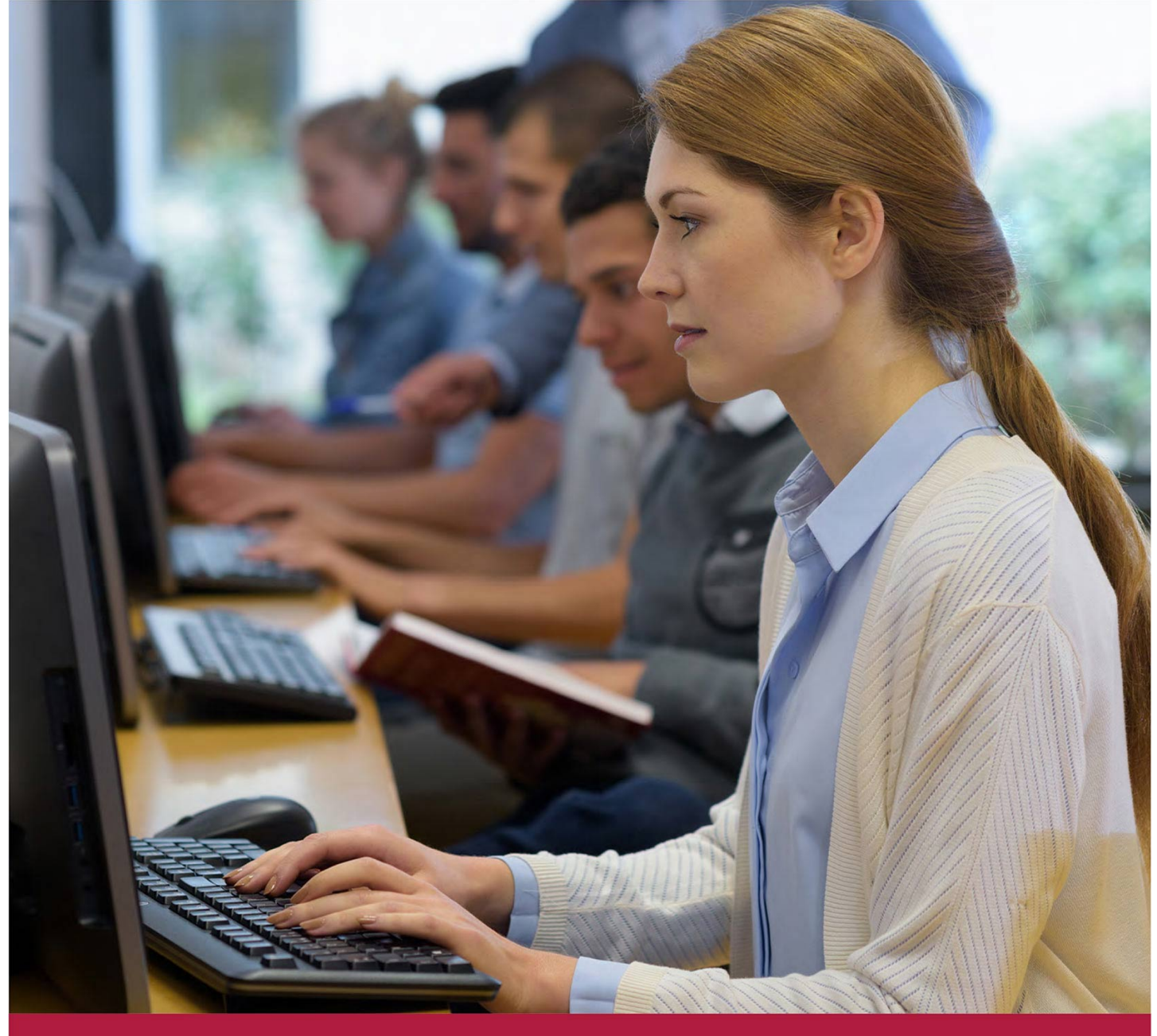

# **Основы администрирования РЕД ОС**

Код курса: ADM

8 (800) 505-05-07 | edusales@softline.com | edu.softline.com © Softline, 2024

# **Основы администрирования РЕД ОС**

Код курса: ADM

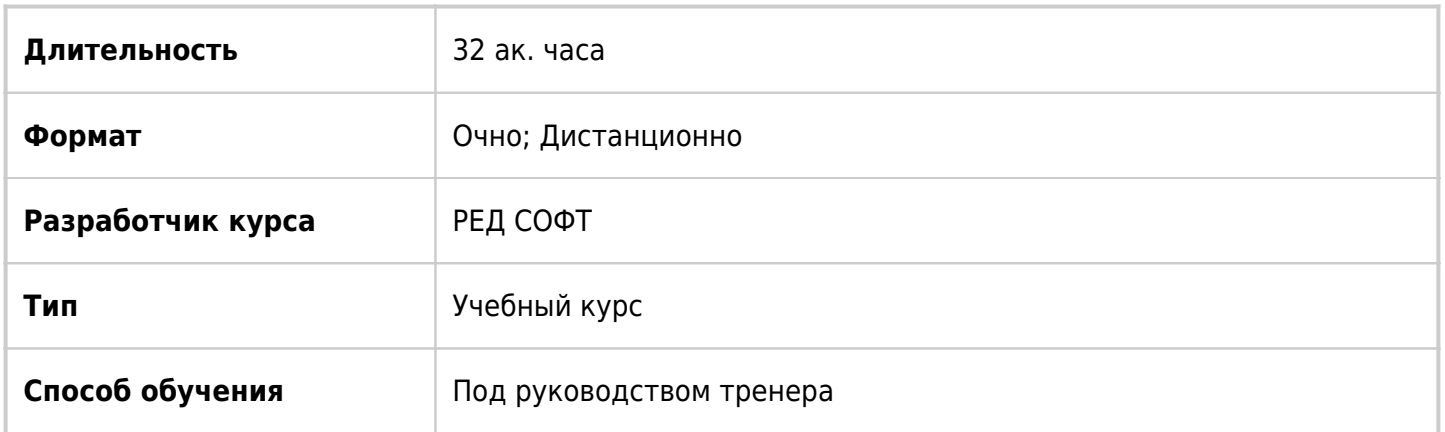

# О курсе

Данный курс разработан для знакомства слушателей с операционной системой РЕД ОС, выработки навыков работы в командном интерфейсе, а также получения опыта установки операционной системы и программного обеспечения (пакетов) на нее, работы с файлами и каталогами, управления пользователями, доступами, репозиториями и процессами. Отдельное внимание в курсе уделяется работе с графическим интерфейсом и инструментами РЕД ОС.

# Подробная информация

# **Профиль аудитории:**

Курс разработан для администраторов Windows, сетевых администраторов и прочих специалистов по информационным технологиям, заинтересованных в систематизации знаний и выработке навыков базового администрирования РЕД ОС.

# **Предварительные требования:**

Опыт работы с вычислительной техникой и операционными системами вне зависимости от производителя.

# **По окончании курса слушатели смогут:**

- Описать продукты компании РЕД СОФТ.
- Устанавливать РЕД ОС.
- Работать в командной строке.
- Работать с файлами и каталогами.
- Управлять пользователями.
- Управлять доступом к файлам.
- Управлять пакетами программного обеспечения.
- Управлять процессами.
- Работать с графическими инструментами РЕД ОС.

# Программа курса

# **Модуль №1 Знакомство с РЕД ОС.**

- Архитектура ОС GNU/Linux;
- Понятие дистрибутива, их типы, различия. Продукты РЕД СОФТ;
- Сеанс работы в РЕД ОС (регистрация в системе, завершение работы);
- Процесс загрузки ОС;
- Общее знакомство с графической оболочкой, особенности GUI в Linux;
- Общее знакомство с программным наполнением ОС.

# **Модуль №2 Установка РЕД ОС.**

- Изучение требований к целевому компьютеру и подготовка к установке;
- Установка ОС с локальных носителей (DVD, USB);
- Подготовка внешнего носителя. Запись ISO;
- Настройка дополнительных параметров в РЕД ОС;
- Установка обновлений системы;
- Типы используемых файловых систем.

# **Модуль №3 Основы работы в командной строке РЕД ОС.**

- Структура командной строки, форматы записи параметров, дополнение команд и имен переменных;
- Работа с переменными, назначение псевдонимов;
- Символы подстановки в именах файлов и командная подстановка;
- Выполнение арифметических вычислений;
- История команд;
- Инструменты терминала, перенаправление ввода- вывода, конвейер;
- Файловые менеджеры в РЕД ОС.

# **Модуль №4 Работа с файлами и каталогами в РЕД ОС**

- Логическая структура файловой системы;
- Типы специальных файлов;
- Сбор информации о файлах и каталогах;
- Работа с текстовыми файлами в командной строке (cat, cut, head, tail, sort, uniq, wc, tr, split, csplit, expand, unexpand);
- Фильтрование информации при выводе (grep, awk);
- Команда xattr:
- Поиск файлов: команды locate и whereis. Команда find.

#### **Модуль №5 Управление пользователями**

- Многопользовательская парадигма;
- Пользователи и группы;
- Суперпользователь, особенности работы с правами администратора;
- Управление парольной политикой;
- Модули РАМ.

#### **Модуль №6 Управление доступом к файлам**

- Дискреционная модель доступа;
- ACL Списки контроля доступа;
- Специальные атрибуты объектов безопасности;
- Пользовательские внеядерные атрибуты объектов.

#### **Модуль №7 Управление пакетами ПО в РЕД ОС**

- Понятие программного пакета. Зависимости пакетов;
- Понятие репозитория программного обеспечения;
- Системы управления пакетами (rpm, yum);
- Утилита управления пакетами rpm;
- Использование flatpak и appimage.

#### **Модуль №8 Понятие о процессах в РЕД ОС**

- Жизненный цикл процессов. Идентификатор процесса;
- Выполнение процессов от имени другого пользователя;
- Понятие об эффективных правах доступа;
- Мониторинг процессов.

#### **Модуль №9 Графическая система пользователя в РЕД ОС**

- Графический сервер X Window;
- Понятие о менеджере окон (WM) и средах рабочего стола (DE);
- Рабочие среды MATE и Cinnamon. Основные принципы управления, внешний вид Рабочего стола;
- Понятие о dconf и asettings:
- Программы получения информации об оборудовании;
- Варианты установки драйверов на дополнительное оборудование;
- Система управления печатью CUPS. Установка принтера в РЕД ОС;
- Система поддержки сканирования SANE. Приложения для работы со сканерами в РЕД ОС;
- Способы изменения настроек сети.

# **[Посмотреть расписание курса и записаться на обучение](https://edu.softline.com:443/vendors/red-soft/osnovy-administrirovaniya-red-os-00321698/)**

# **Обращайтесь по любым вопросам**

к менеджерам Учебного центра Softline

# **8 (800) 505-05-07** | edusales@softline.com

**Ждём вас на занятиях в Учебном центре Softline!**

# Почему Учебный центр Softline?

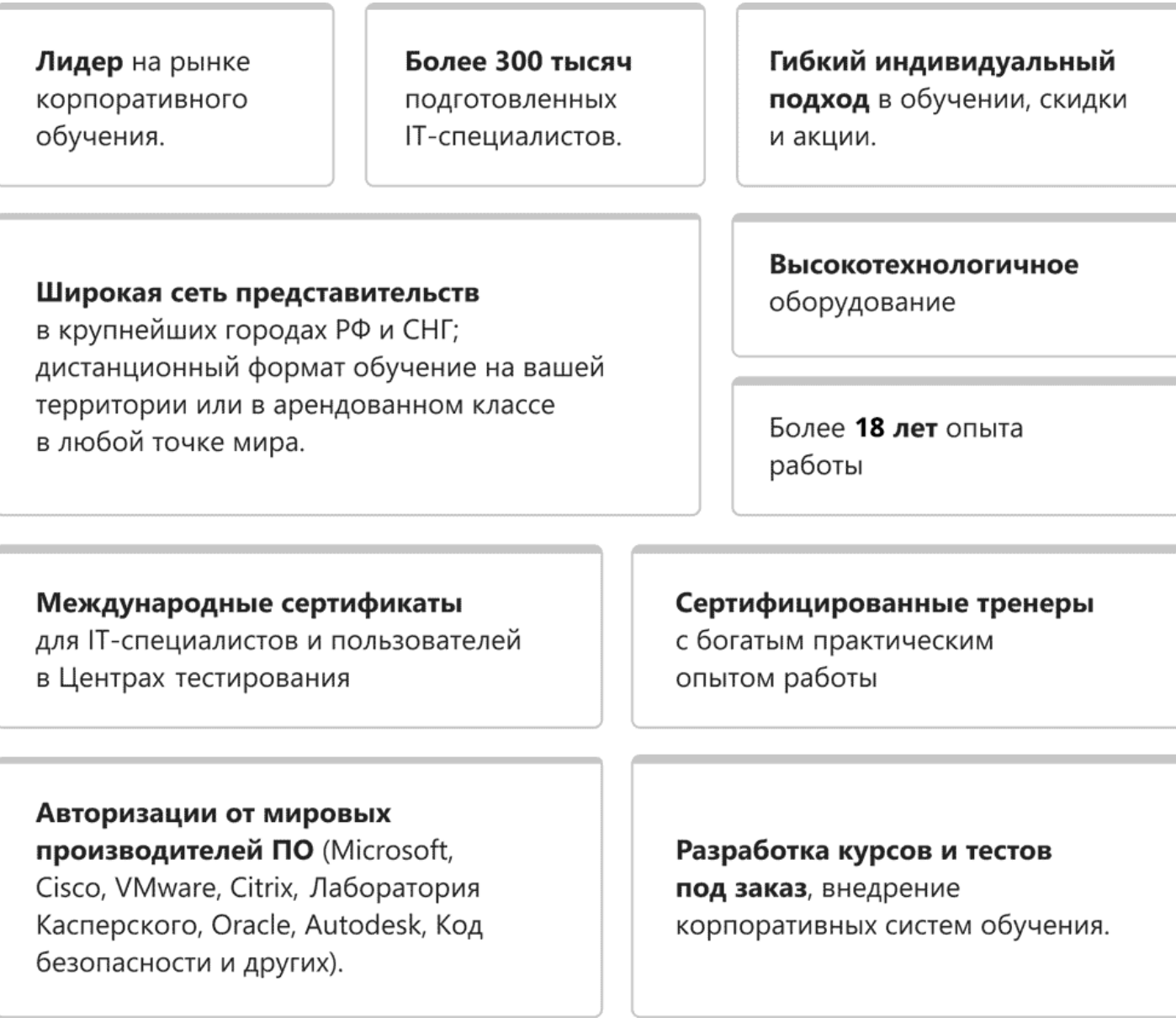

# **Подробнее об Учебном центре Softline**

Вы можете узнать из [профайла.](https://edu.softline.com/media/edu-profile-2021.pdf)